RK

C.

**Guest** 

# **Fix the time problem on dual-boot computers (Windows and Linux or Android)**

03/02/2016 at 3:14 PM by Brad [Linder](https://liliputing.com/author/admin) - 16 [Comments](https://liliputing.com/2016/03/fix-time-problem-dual-boot-computers-windows-linux-android.html#comments)

CRM [Lösung](https://googleads.g.doubleclick.net/aclk?sa=l&ai=CQGldA5uMWtCrCMHXgAfeqLi4B_6n5phN7NCjwP0Dm-nz_QgQASC4mNgHYJUCoAG1yLfOA8gBAakC-3oDL2m3tD6oAwHIA8MEqgTdAU_QEzjQxy-w9kZ2X1W4O8XVK4F_m0Bes2_BmIfjzY7nS6rqgwSvxYezAI3zy_X851Mvti8XOZ03WMpm0bK913zwJo89AlQlTRlxr8hte1txTLItF0s-HlJyyv6SQbRSUC1k0llzlJPuoNhF0pmWixTKNNh_z1-JRLYacF9reBhznsHh6xyDHJ1L8a-1f2ZrfP-F8faLxdSOn9us9oX7Q_4vjcZ7vE9msRR8oj7FAl8_X92SF7KviE9ZxInRgC4IWkfX_5USqsucHeBNNYXiFEWx7eOygDhW5Vv4AcmVoAZRgAezt8gxqAemvhvYBwHSCAcIgGEQARgCsQnlKqQA1U4Y6IAKAdgTAg&num=1&sig=AOD64_3SUQIujNkMfREmm5OcJTtuIh3PPg&client=ca-pub-2998039209070153&adurl=http://www.login-software.net) Sugar - Eine andere Art von CRM<br>stellt Nutzer in den Vordergrund & betont somit das Individuum. login-software.net/kompetenz/crm-systeme

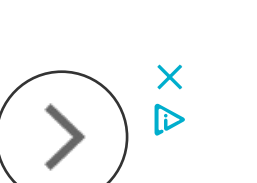

I've been testing a number of tablets, notebooks, and other computers that can dual-boot Android and Windows recently. And I've noticed that many of them have the same problem: set the time in Windows, reboot into Android, and when you reboot into Windows again the time will be off by several hours.

It turns out that this is a long-running issue with computers that dual-boot Windows and alternate operating systems. And there's a pretty simple fix.

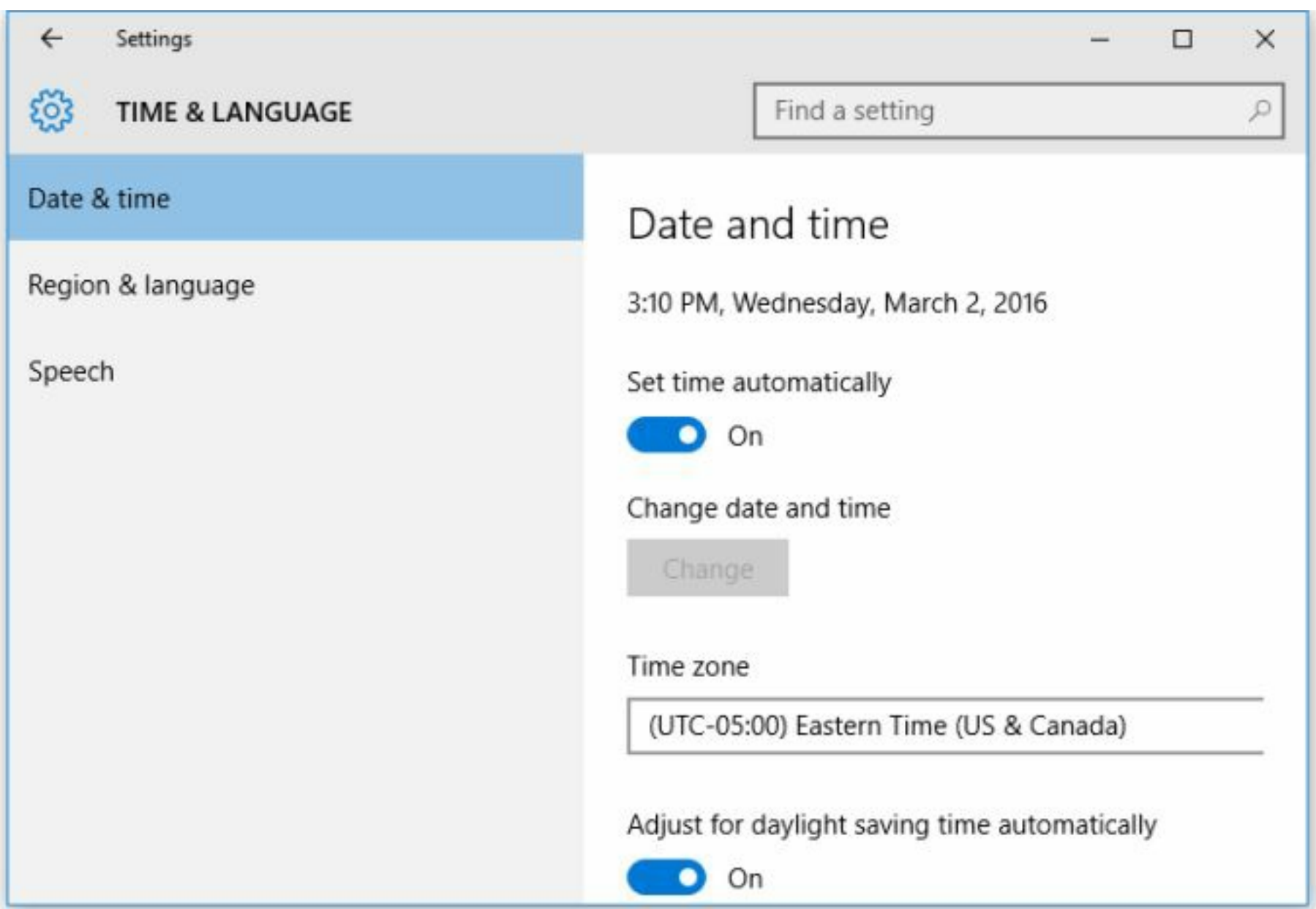

## **Background**

Windows uses your local time zone to set the time, but most other operating systems including OS X, Android, and many Linux distributions use Universal Time, or GMT to keep track of time and then convert that into your local time zone.

You could theoretically change set some of those operating systems to use LocalTime… but it's easier to set Windows to Universal Time.

Note that the steps outlined below only work reliably if you're using Windows 7 or later. But really, you should be. Windows XP is no longer officially supported, and Windows Vista is best forgotten altogether.

Move to London, where the local time and Universal Time are [always](https://en.wikipedia.org/wiki/Greenwich_Mean_Time) the same the same during at least part of the year.

I've been playing with dual-boot configurations for over a decade, but hadn't really noticed this problem until recently, when I started using a series of dual-boot Android/Windows tablets from China or when I tried [installing](http://liliputing.com/2016/03/remix-os-for-pc-beta-how-to-dual-boot-windows-and-android-as-a-desktop-os.html) Remix OS (a custom version of Android) on my PC.

It turns out that's because most of the dual-boot solutions I'd tried involved Ubuntu… which automatically detects if Windows is installed on a computer when you're installing the operating system, and uses LocalTime if it is.

But the problem has been around for a long time… as has a solution.

## **How to set the Windows clock to Universal Time**

All we need to do is change one small registry setting:

- 1. Open the Start Menu (or Start Screen, depending on the version of Windows you're using.
- 2. Type "regedit.exe" into the search box and hit enter.
- 3. When the registry editor opens, navigate to:

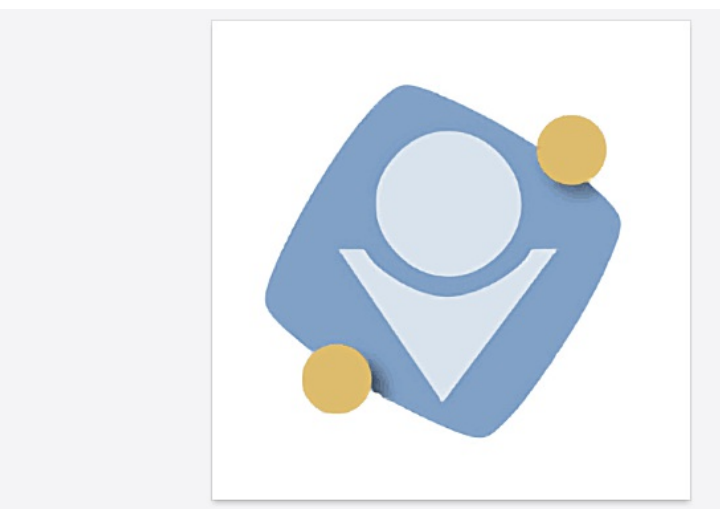

Backup, [Synchronize,](https://googleads.g.doubleclick.net/aclk?sa=l&ai=C9b66A5uMWuGKCZvwgAet47_oAaOnp8xNlOiI6qoGwI23ARABILiY2AdglQKgAe_b_f0DyAEBqAMByAPDBKoE5AFP0Cl5G41zAmD5hmjMqNjJW9EcVzdo-wK5FwjITeGhQzXDu8R4J38RnMpuNZnH_kjKlMv8mRjodd46d17GWWH1qgeJxecj6An6SnW7Hc1NaxEcXKGntCWUGq5-ksBIwC6Ln5ZX8TJrdsz2Aup2vIhHdxiesnrVUr8MNFIuN7Et2n4Si6ydkllMMD3FjPO_LM5oIy75Yo5-X1cm5g7_37-TQYwJ_hJO_CyAZgjwMCmzz4yXWwvWbA891HBUkVIjQyjlm4dB1lDOVgHl8BmAnspSHY740nbkOBgFkrKXLGVA1pwCag2gBlGAB_mjggKoB6a-G9gHAdIIBwiAYRABGAKxCQe12NY83HXxgAoB2BMC&num=1&sig=AOD64_2gXH5h4xOOpd9zZqMztzbA9Gf5kw&client=ca-pub-2998039209070153&adurl=https://www.2brightsparks.com/syncback/sbpro.html&nb=0) & Restore -Download Now Ad Powerful backup and file

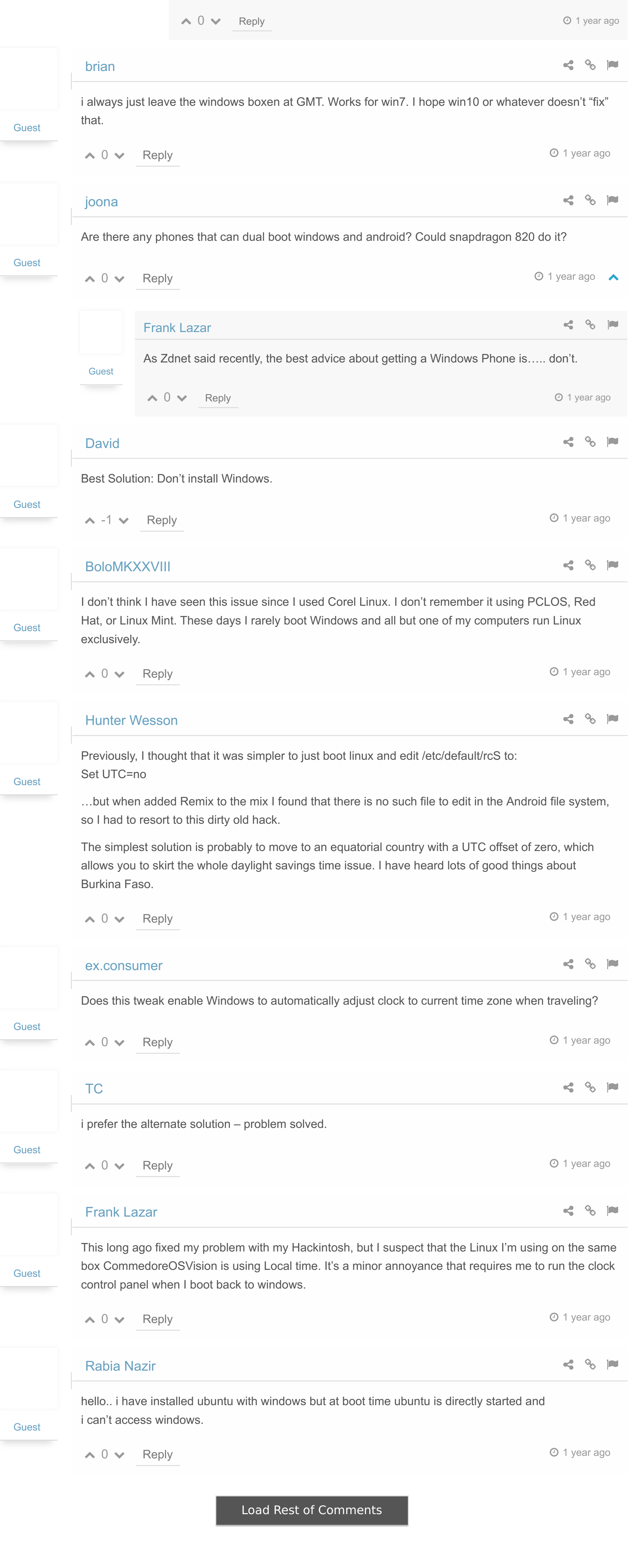

4. Right-click in the pane on the right and select New.

5. Choose DWORD (32-bit Value)

6. Name that new DWORD "RealTimeIsUniversal" (without the quotes).

7. Doubleclick RealTimeIsUniversal and change the Value from 0 to 1.

8. Reboot your computer into the non-Windows operating system.

Now the next time you boot into Windows, the time should be correct.

#### **Alternate solution**

*via [Lifehacker](http://lifehacker.com/5742148/fix-windows-clock-issues-when-dual-booting-with-os-x) and [ArchLinux](https://wiki.archlinux.org/index.php/Time#UTC_in_Windows) Wiki*

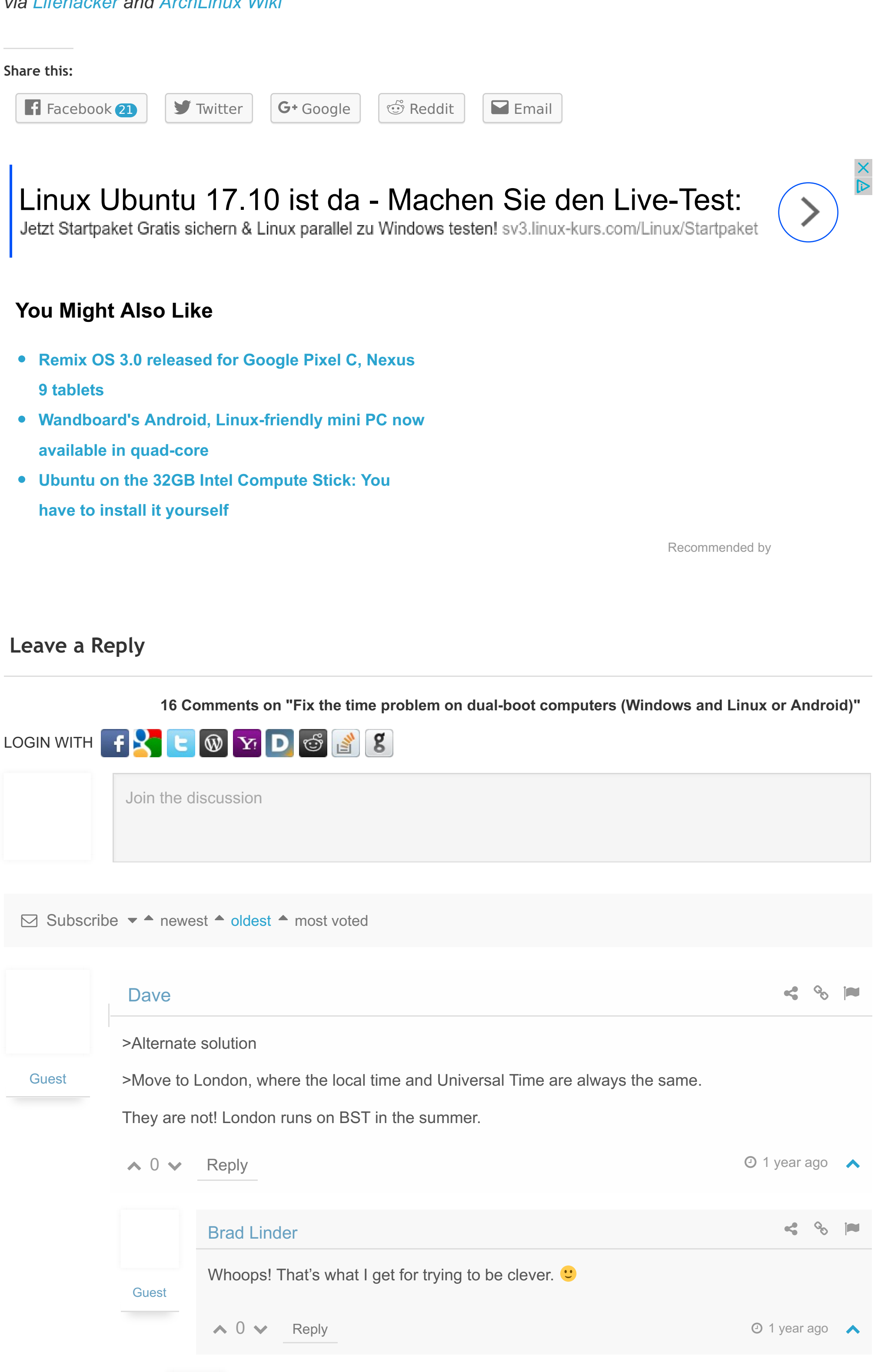

But I already packed my suitcase and gave the land lord and boss my notice and

 $\mathcal{S}_{\mathcal{O}}$ 

 $\leq$ 

everything…

Search this website …

**LATEST NEWS**

**Gemini PDA will ship with Android, but it also supports**

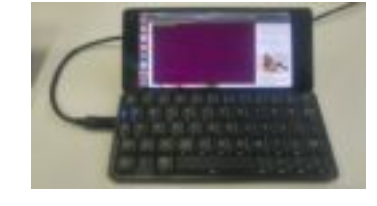

### **Debian, Ubuntu, Sailfish, and Postmarket OS [\(crowdfunding,](https://liliputing.com/2018/02/gemini-pda-will-ship-android-also-supports-debian-ubuntu-sailfish-postmarket-os-crowdfunding-work-progress.html) work in progress)**

The makers of the Gemini PDA plan to begin shipping the first units of their … [Read [More...\]](https://liliputing.com/2018/02/gemini-pda-will-ship-android-also-supports-debian-ubuntu-sailfish-postmarket-os-crowdfunding-work-progress.html)

**Android P will restrict camera, mic usage by [background](https://liliputing.com/2018/02/android-p-will-restrict-camera-mic-usage-background-apps.html) apps**

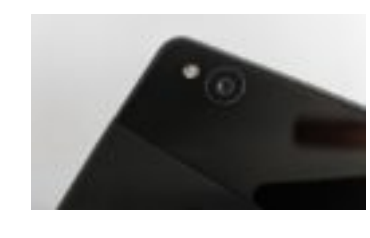

Ever worry that your phone is recording you when you're not paying attention? It … [Read [More...\]](https://liliputing.com/2018/02/android-p-will-restrict-camera-mic-usage-background-apps.html)

**Asus Mixed Reality Headset [launches](https://liliputing.com/2018/02/asus-mixed-reality-headset-launches-429.html) for \$429**

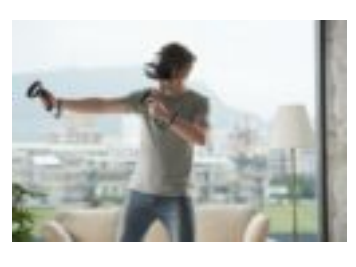

Asus is the latest PC maker to launch a Windows Mixed Reality [headset.](https://liliputing.com/2018/02/asus-mixed-reality-headset-launches-429.html) The Asus … [Read More...]

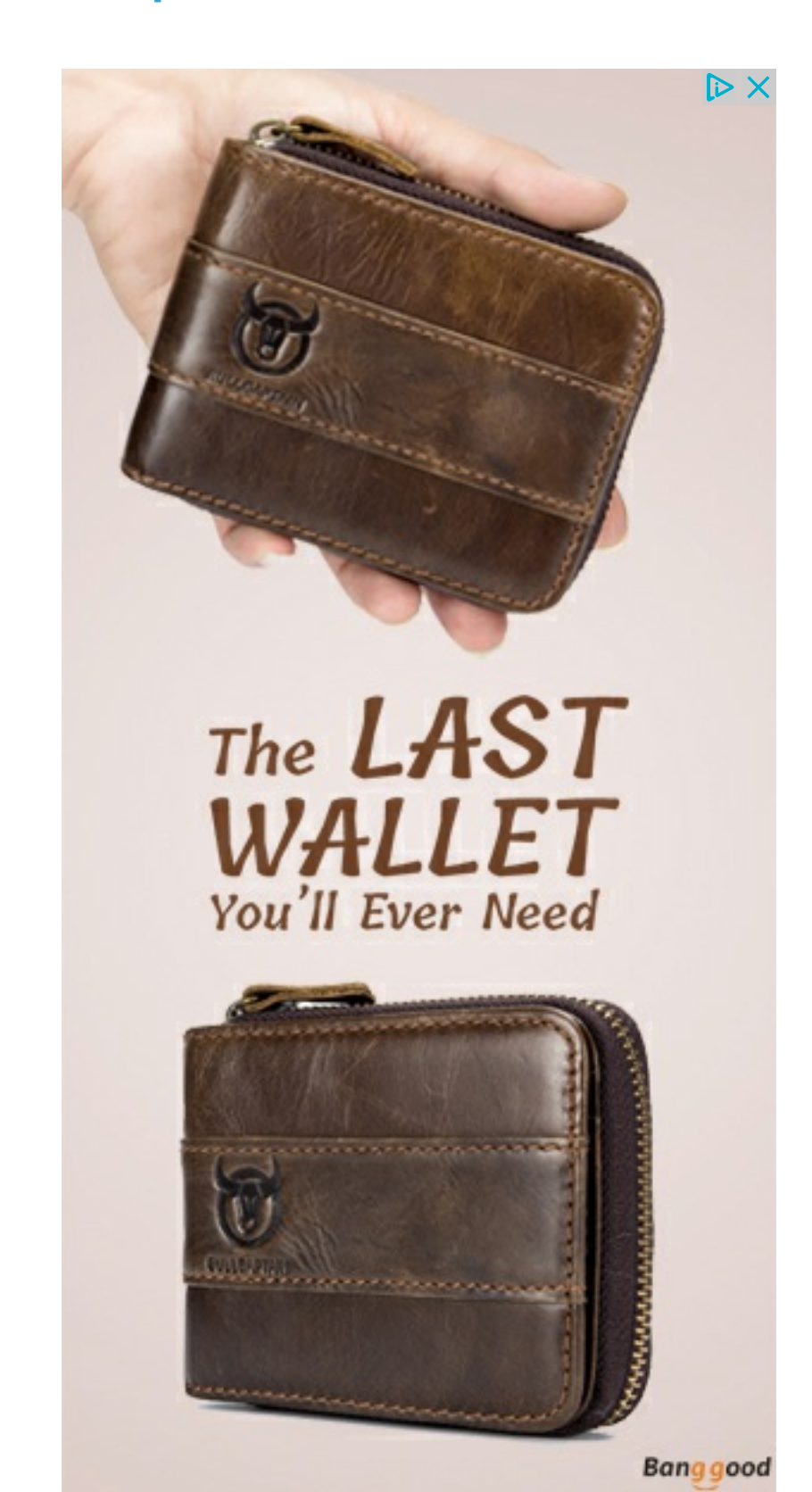

**DEALS**

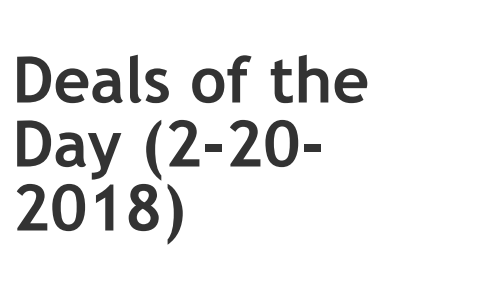

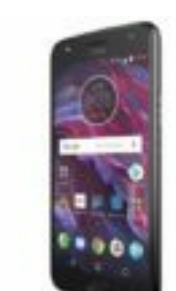

The Motorola Moto X4 is a solid mid-range phone that offers decent performance, … [Read [More...\]](https://liliputing.com/2018/02/deals-day-2-20-2018.html)

**FEATURED ARTICLES**

#### **GPD Win 2 [handheld](https://liliputing.com/2018/02/gpd-win-2-handheld-gaming-pc-preview.html) gaming PC preview**

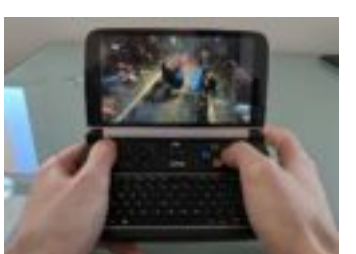

The GPD Win 2 is a tiny computer that's unlike anything else on the market … [Read [More...\]](https://liliputing.com/2018/02/gpd-win-2-handheld-gaming-pc-preview.html)

**How to read EPUB books with a [Kindle](https://liliputing.com/2018/02/read-epub-books-kindle.html)**

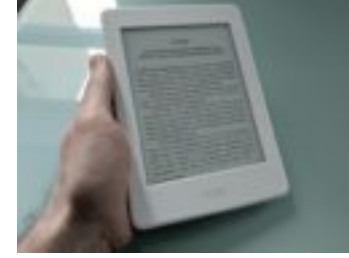

Amazon's Kindle line of devices are some of the most popular E Ink gadgets for … [Read [More...\]](https://liliputing.com/2018/02/read-epub-books-kindle.html)

**Using [Linux](https://liliputing.com/2018/02/using-linux-gpd-win-2-far.html) on the GPD Win 2 (so far)**

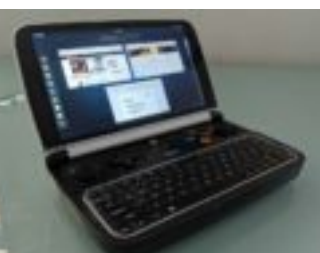

The GPD Win 2 is a handheld gaming PC that ships with Windows 10. But it's … [Read [More...\]](https://liliputing.com/2018/02/using-linux-gpd-win-2-far.html)

## **Support [Liliputing](https://liliputing.com/support-liliputing)**

Liliputing's primary sources of revenue are advertising and affiliate links (if you click the "Shop" button at the top of the page and buy something on Amazon, for example, we'll get a small commission).

But there are several ways you can support the site directly even if you're using an ad blocker and hate online shopping.

# **Contribute via PayPal**

### **Subscribe via Patreon**

[Become](https://www.patreon.com/bePatron?u=3255333) a Patron!

*Disclosure: Some links on this page are monetized by [Skimlinks](http://go.skimlinks.com/?id=32X105&xs=1&url=http://skimlinks.com) and [Amazon's](https://affiliate-program.amazon.com/welcome) and [eBay's](https://partnernetwork.ebay.com/en/home) affiliate programs.*

[synchronization](https://googleads.g.doubleclick.net/aclk?sa=l&ai=C9b66A5uMWuGKCZvwgAet47_oAaOnp8xNlOiI6qoGwI23ARABILiY2AdglQKgAe_b_f0DyAEBqAMByAPDBKoE5AFP0Cl5G41zAmD5hmjMqNjJW9EcVzdo-wK5FwjITeGhQzXDu8R4J38RnMpuNZnH_kjKlMv8mRjodd46d17GWWH1qgeJxecj6An6SnW7Hc1NaxEcXKGntCWUGq5-ksBIwC6Ln5ZX8TJrdsz2Aup2vIhHdxiesnrVUr8MNFIuN7Et2n4Si6ydkllMMD3FjPO_LM5oIy75Yo5-X1cm5g7_37-TQYwJ_hJO_CyAZgjwMCmzz4yXWwvWbA891HBUkVIjQyjlm4dB1lDOVgHl8BmAnspSHY740nbkOBgFkrKXLGVA1pwCag2gBlGAB_mjggKoB6a-G9gHAdIIBwiAYRABGAKxCQe12NY83HXxgAoB2BMC&num=1&sig=AOD64_2gXH5h4xOOpd9zZqMztzbA9Gf5kw&client=ca-pub-2998039209070153&adurl=https://www.2brightsparks.com/syncback/sbpro.html) software. Download Now! [2brightsparks.com](https://googleads.g.doubleclick.net/aclk?sa=l&ai=C9b66A5uMWuGKCZvwgAet47_oAaOnp8xNlOiI6qoGwI23ARABILiY2AdglQKgAe_b_f0DyAEBqAMByAPDBKoE5AFP0Cl5G41zAmD5hmjMqNjJW9EcVzdo-wK5FwjITeGhQzXDu8R4J38RnMpuNZnH_kjKlMv8mRjodd46d17GWWH1qgeJxecj6An6SnW7Hc1NaxEcXKGntCWUGq5-ksBIwC6Ln5ZX8TJrdsz2Aup2vIhHdxiesnrVUr8MNFIuN7Et2n4Si6ydkllMMD3FjPO_LM5oIy75Yo5-X1cm5g7_37-TQYwJ_hJO_CyAZgjwMCmzz4yXWwvWbA891HBUkVIjQyjlm4dB1lDOVgHl8BmAnspSHY740nbkOBgFkrKXLGVA1pwCag2gBlGAB_mjggKoB6a-G9gHAdIIBwiAYRABGAKxCQe12NY83HXxgAoB2BMC&num=1&sig=AOD64_2gXH5h4xOOpd9zZqMztzbA9Gf5kw&client=ca-pub-2998039209070153&adurl=https://www.2brightsparks.com/syncback/sbpro.html)

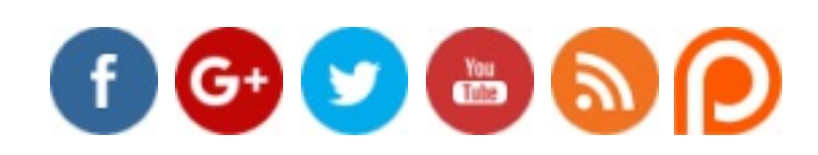

[Learn](https://googleads.g.doubleclick.net/aclk?sa=l&ai=C9b66A5uMWuGKCZvwgAet47_oAaOnp8xNlOiI6qoGwI23ARABILiY2AdglQKgAe_b_f0DyAEBqAMByAPDBKoE5AFP0Cl5G41zAmD5hmjMqNjJW9EcVzdo-wK5FwjITeGhQzXDu8R4J38RnMpuNZnH_kjKlMv8mRjodd46d17GWWH1qgeJxecj6An6SnW7Hc1NaxEcXKGntCWUGq5-ksBIwC6Ln5ZX8TJrdsz2Aup2vIhHdxiesnrVUr8MNFIuN7Et2n4Si6ydkllMMD3FjPO_LM5oIy75Yo5-X1cm5g7_37-TQYwJ_hJO_CyAZgjwMCmzz4yXWwvWbA891HBUkVIjQyjlm4dB1lDOVgHl8BmAnspSHY740nbkOBgFkrKXLGVA1pwCag2gBlGAB_mjggKoB6a-G9gHAdIIBwiAYRABGAKxCQe12NY83HXxgAoB2BMC&num=1&sig=AOD64_2gXH5h4xOOpd9zZqMztzbA9Gf5kw&client=ca-pub-2998039209070153&adurl=https://www.2brightsparks.com/syncback/sbpro.html) more

" HKEY\_LOCAL\_MACHINE\SYSTEM\CurrentControlSet\Control\TimeZoneInformation

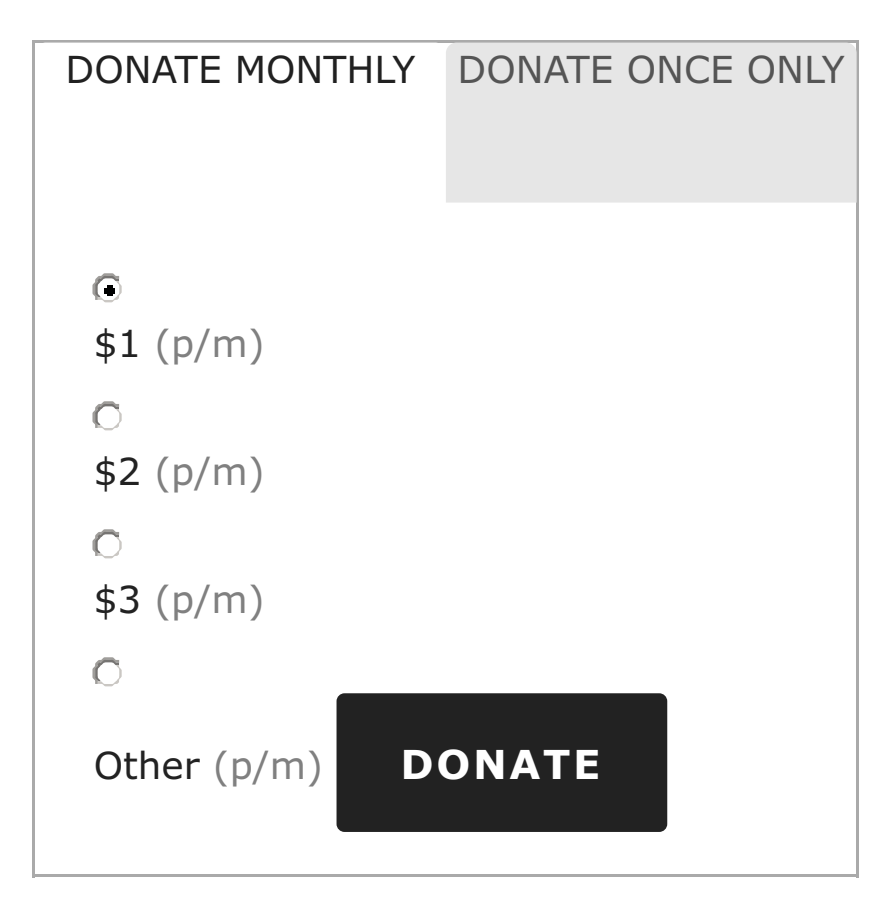

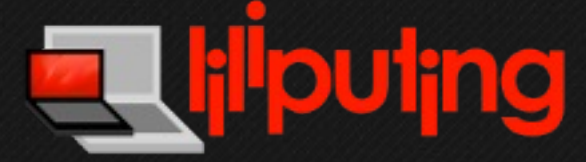